# **[Déclaration Sociale Nominative \(DSN\)](https://www.impact-emploi-association.fr/2019/03/28/declaration-sociale-nominative-dsn/)**

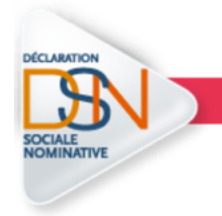

**DECLARATION SOCIALE NOMINATIVE** 

**Retrouvez ici les fiches pratiques mises à votre disposition concernant la gestion de la Déclaration Sociale Nominative dans votre logiciel :**

# **[Salarié](https://www.impact-emploi-association.fr/2019/03/28/salarie/)**

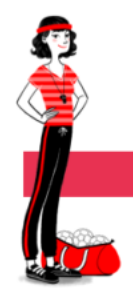

**ADMINISTRATIF SALARIE** 

**Retrouvez ici les fiches pratiques mises à votre disposition concernant la gestion de l'administratif salarié dans votre logiciel :**

- [Changement des intitulés des contrats de professionnalisation au 1er](http://www.impact-emploi-association.fr/2019/01/25/contrats-de-professionnalisation-changement-des-intitules-au-1er-janvier-2019/) [janvier 2019](http://www.impact-emploi-association.fr/2019/01/25/contrats-de-professionnalisation-changement-des-intitules-au-1er-janvier-2019/)
- [Modification des contrats au 1er janvier 2019](http://www.impact-emploi-association.fr/2019/01/25/modification-des-contrats-au-1er-janvier-2019/)

#### **[Autres déclarations](https://www.impact-emploi-association.fr/2019/03/28/autres-declarations/)**

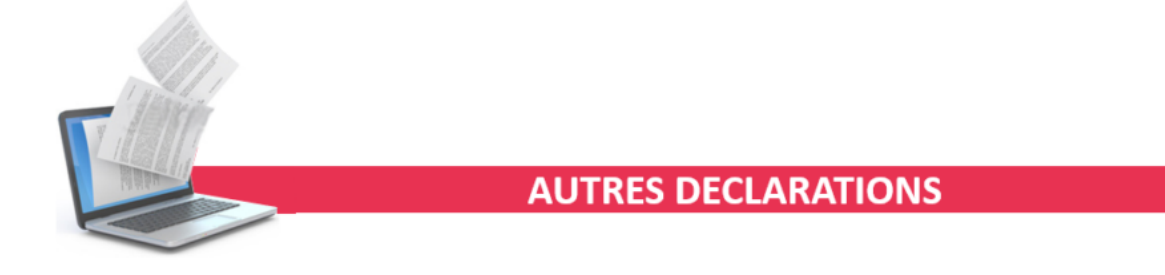

**Retrouvez ici les fiches pratiques mises à votre disposition concernant la gestion des déclarations autres que la DSN et le PAS dans votre logiciel :**

[Éditer le formulaire « Taxe sur salaires »](https://www.impact-emploi-association.fr/2019/02/06/editer-le-formulaire-taxe-sur-les-salaires/)

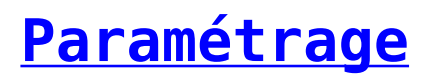

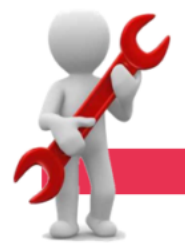

#### **PARAMETRAGE**

**Retrouvez ici les fiches pratiques mises à votre disposition concernant les différents paramétrages de votre logiciel :**

- [Sauvegardes et restaurations](http://www.impact-emploi-association.fr/2019/03/13/sauvegardes-et-restaurations/)
- [Résolution des problèmes de génération de documents au format PDF](http://www.impact-emploi-association.fr/2019/02/26/corriger-les-problemes-daffichage-des-apercus-de-bulletins-de-salaire/)
- [Résolution de problèmes de connexion au serveur](http://www.impact-emploi-association.fr/2019/02/20/resolution-des-problemes-de-connexion-au-serveur/)
- [Créer une requête](http://www.impact-emploi-association.fr/2019/02/06/creer-une-requete/)

#### **[Retraite complémentaire](https://www.impact-emploi-association.fr/2019/03/28/retraite-complementaire/)**

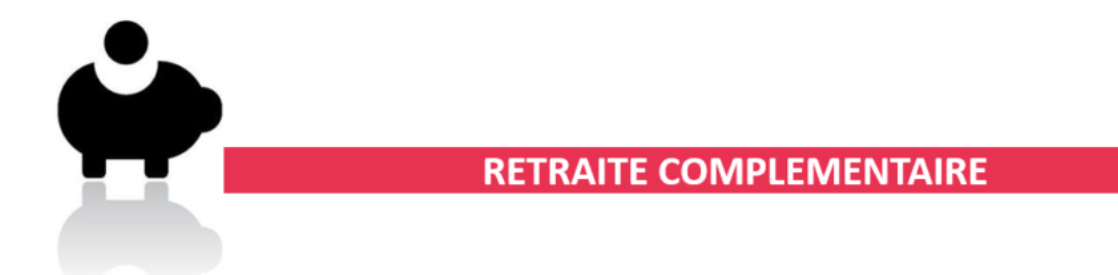

**Retrouvez ici les fiches pratiques mises à votre disposition concernant la gestion de la retraite complémentaire dans votre logiciel :**

[Fusion AGIRC-ARRCO](http://www.impact-emploi-association.fr/2019/01/11/la-fusion-agic-arrco-au-1er-janvier-2019/)

### **[Utilisation du forum](https://www.impact-emploi-association.fr/2019/03/28/utilisation-du-forum/)**

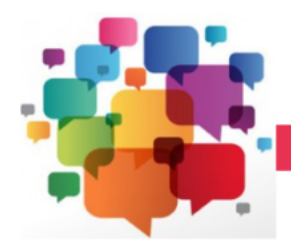

**FORUM** 

**Retrouvez ici les fiches pratiques mises à votre disposition concernant les bonnes pratiques et règles d'utilisation du forum :**

[Charte des bonnes pratiques](https://www.impact-emploi-association.fr/?p=1714)

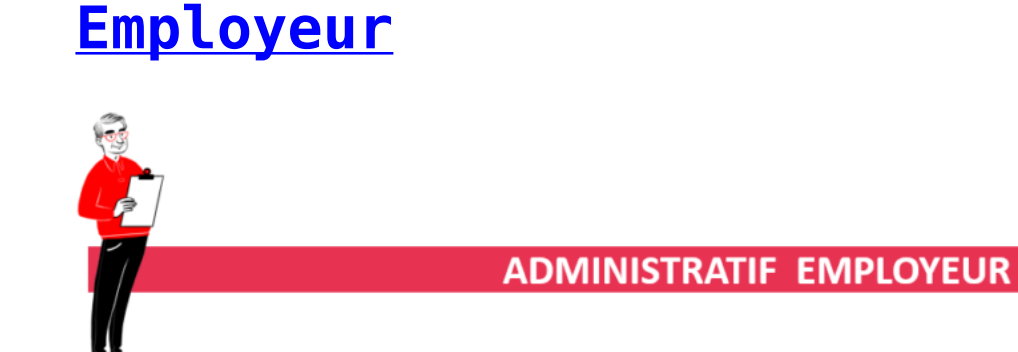

**Retrouvez ici les fiches pratiques mises à votre disposition concernant la gestion de l'administratif employeur dans votre logiciel :**

- [Créer un nouvel employeur](https://www.impact-emploi-association.fr/2018/11/27/creer-un-nouvel-employeur/)
- [Changement de SIRET](http://www.impact-emploi-association.fr/2019/02/28/schema-de-la-gestion-des-flux-dsn-pas-cycle-de-paie/)

### **[Bulletin de salaire](https://www.impact-emploi-association.fr/2019/03/28/bulletin-de-salaire/)**

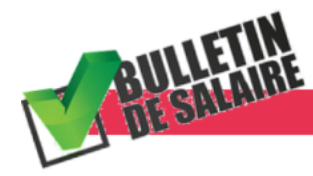

**BULLETIN DE SALAIRE** 

**Retrouvez ici les fiches pratiques mises à votre disposition concernant la gestion des bulletins de salaire dans votre logiciel :**

- · [Bulletin de Salaire Simplifié \(BSS\) : Les grandes évolutions](http://www.impact-emploi-association.fr/2019/01/25/le-bulletin-de-salaire-simplifie-les-grandes-evolutions/)
- [Saisie des Indemnités Journalières de Sécrité Sociale \(IJSS\)](https://www.impact-emploi-association.fr/2019/03/07/saisie-des-indemnites-journalieres-de-securite-sociale-ijss/)

#### **[Taux et barèmes](https://www.impact-emploi-association.fr/2019/03/28/taux-et-baremes/)**

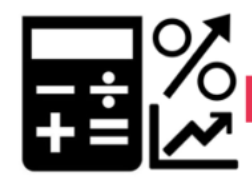

#### **TAUX ET BAREMES**

**Retrouvez ici les fiches pratiques mises à votre disposition concernant les taux et barèmes mis à jour dans votre logiciel :**

- [Valeur du plafond de la Sécurité sociale](http://www.impact-emploi-association.fr/2018/12/17/valeur-du-plafond-de-securite-sociale/)
- [Assiette forfaitaire sportifs](http://www.impact-emploi-association.fr/2019/01/21/lassiette-forfaitaire-sportifs/)

#### **[Prélèvement A la Source \(PAS\)](https://www.impact-emploi-association.fr/2019/03/28/fiches-pratiques-prelevement-a-la-source-pas/)**

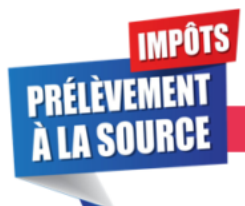

**PRELEVEMENT A LA SOURCE** 

Retrouvez ici les fiches pratiques mises à votre disposition concernant le prélèvement à la source.

- [Gestion des flux DSN/PAS Cycle de paie](http://www.impact-emploi-association.fr/2019/02/28/schema-de-la-gestion-des-flux-dsn-pas-cycle-de-paie/)
- [Mise en place du télérèglement pour le PAS Mandat SEPA](http://www.impact-emploi-association.fr/2019/02/21/mise-en-place-du-telereglement-pour-le-pas-mandat-sepa/)
- [Gestion de l'espace professionnel DGFIP](http://www.impact-emploi-association.fr/2019/02/21/gestion-de-lespace-professionnel-dgfip/)
- [Procédure de validation du certificat de conformité](http://www.impact-emploi-association.fr/2019/01/03/procedure-de-validation-du-certificat-de-conformite-depot-dsn-manuel/)
- [Procédure d'intégration automatique des Compte Rendus Métier \(CRM\)](http://www.impact-emploi-association.fr/2019/02/28/procedure-dintegration-automatique-des-crm-nominatifs/)
- [Procédure d'intégration manuelle des Compte Rendus Métiers \(CRM\)](http://www.impact-emploi-association.fr/2019/01/03/pas-procedure-dintegration-manuelle-des-crm/)